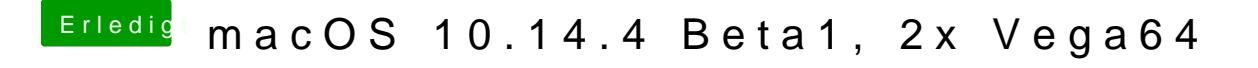

Beitrag von DSM2 vom 26. März 2019, 16:06

Mit einer Vega funktioniert Sleep problemlos.